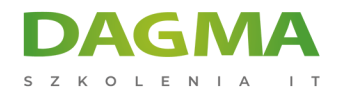

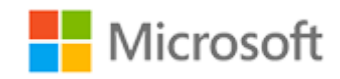

#### Szkolenie autoryzowane

### **MS 55265 Microsoft PowerApps**

[Strona szkolenia](https://szkolenia.dagma.eu/szkolenia,catalog,33405/ms-55265-microsoft-powerapps?utm_source=Promo&utm_medium=PDF&utm_content=P52-1-PDF-tid:33405-date:2024-12-22&utm_campaign=Promo52-1-Training-Description) | [Terminy szkolenia](https://szkolenia.dagma.eu/szkolenia,catalog,33405/ms-55265-microsoft-powerapps?utm_source=Promo&utm_medium=PDF&utm_content=P52-1-PDF-tid:33405-date:2024-12-22&utm_campaign=Promo52-1-Training-Description) | [Rejestracja na szkolenie](https://szkolenia.dagma.eu/szkolenia,register,step-1,33405/ms-55265-microsoft-powerapps?utm_source=Promo&utm_medium=PDF&utm_content=P52-1-PDF-tid:33405-date:2024-12-22&utm_campaign=Promo52-1-Training-Description) | [Promocje](https://szkolenia.dagma.eu/promocje?utm_source=Promo&utm_medium=PDF&utm_content=P52-1-PDF-tid:33405-date:2024-12-22&utm_campaign=Promo52-1-Training-Description)

# **Opis szkolenia**

## **Weź udział w szkoleniu z zakresu Microsoft PowerApps.**

Nauczysz się jak projektować, testować i publikować nowe aplikacje, które współpracują z różnymi źródłami danych.

#### **Korzyści po szkoleniu:**

Uczestnicy szkolenia poznają bliżej aplikację PowerApps i zgłębią m.in.:

- Dostosowanie formularzy wprowadzania danych w SharePoint
- Zaawansowane formuły personalizujące działanie aplikacji

#### **Zdobyte umiejętności:**

- Wiedza na temat korzystania z programu PowerApps
- Wiedza na temat elementów składowych programu PowerApps i ich prawidłowego zastosowania
- Tworzenie aplikacji PowerApps z istniejących źródeł danych
- Znajomość marki PowerApps
- Dostosowywanie PowerApps nie tylko za pomocą automatycznych kreatorów
- Możliwość łączenia się z różnymi źródłami danych, od Excela po Azure SQL
- Zrozumienie różnicy między aplikacjami kanwy a aplikacjami opartymi na modelu
- Integracja PowerApps z innymi systemami Office 365 w tym z Teams i SharePoint Online
- Administrowanie i utrzymywanie aplikacji PowerApps

Adres korespondencyjny:

DAGMA Szkolenia IT | ul. Bażantów 6a/3 | Katowice (40-668) tel. 32 793 11 80 | szkolenia@dagma.pl szkolenia.dagma.eu

DAGMA Sp. z o.o. z siedzibą w Katowicach (40-478), ul. Pszczyńska 15 Sąd Rejonowy Katowice-Wschód w Katowicach Wydział VIII Gospodarczy Numer KRS: 0000130206, kapitał zakładowy: 75 000 zł Numer NIP: 634-012-60-68, numer REGON: 008173852

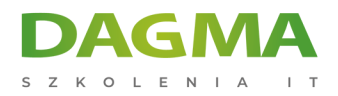

## **Szkolenie prowadzone jest w języku polskim, materiały w języku angielskim.**

## **Program szkolenia**

#### **Moduł 1: Wprowadzenie do PowerApps**

- Czym jest PowerApps?
- Korzyści z aplikacji
- Jak zdobyć PowerApps
- Aplikacje kanwy i aplikacje oparte na modelu
- Opcje i koszty licencji
- Poznaj PowerApps z szablonami
- LAB: Wprowadzenie do PowerApps
	- Wypróbuj aplikację Cost Estimator
	- Pobierz i zapoznaj się z aplikacją App Design
	- Przetestuj wybraną aplikację.

#### **Moduł 2: Rozpoczęcie pracy z PowerApps**

- Tworzenie nowej aplikacji na podstawie źródła danych
- Dodawanie, edytowanie i usuwanie elementów sterujących
- Wprowadzenie do formuł
- Testowanie aplikacji
- Ustawienia aplikacji
- Publikowanie i udostępnianie aplikacji
- Historia wersji i przywracanie
- Aplikacja mobilna PowerApps
- **LAB: Rozpoczęcie pracy** 
	- Tworzenie aplikacji z istniejącego źródła danych
	- Publikowanie i udostępnianie
	- Wyświetlanie aplikacji na urządzeniu mobilnym

#### **Moduł 3: Branding i media**

- Mniej znaczy więcej
- Ekrany duplikatów
- Czcionki
- Kolory ekranu i kolory dopasowane

Adres korespondencyjny:

DAGMA Szkolenia IT | ul. Bażantów 6a/3 | Katowice (40-668) tel. 32 793 11 80 | szkolenia@dagma.pl szkolenia.dagma.eu

DAGMA Sp. z o.o. z siedzibą w Katowicach (40-478), ul. Pszczyńska 15<br>Sąd Rejonowy Katowice-Wschód w Katowicach Wydział VIII Gospodarczy Numer KRS: 0000130206, kapitał zakładowy: 75 000 zł Numer NIP: 634-012-60-68, numer REGON: 008173852

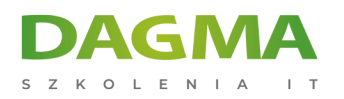

- Tła ekranu
- Przyciski i ikony
- Ukryj na timerze
- Rozmiar i wyrównanie przez odniesienie
- Pokaż i ukryj na timerze
- LAB: Branding i media
	- Tła i ikony
	- Import danych klasy z Excela
	- Ekran duplikatów

#### **Moduł 4: Elementy sterowania PowerApps**

- Sterowniki tekstowe do wprowadzania i wyświetlania danych
- Sterowniki Drop downs, combo box, data picker, radio button i więcej
- Formularze szybkie dodawanie i edycja danych w bazowych źródłach danych
- Wykresy prezentowanie informacji na wykresach kołowych, liniowych i słupkowych
- LAB: Budowa aplikacji od zera
	- Utwórz aplikację z pustego szablonu
	- Dodaj sterowniki do zbierania i wyświetlania danych
	- Dodaj formuły, aby umożliwić interakcję ze sterownikami

#### **Moduł 5: Źródła danych i logika**

- Przechowywanie danych i usługi
- Jak zdecydować, której bazy danych użyć?
- Połączenie z danymi lokalnymi Gateway
- Czym jest delegacja?
- Przykłady danych szczegółowych
- Wyświetlanie danych
- LAB: Źródło danych i logika
	- Lista SharePoint połączona z aplikacją
	- Proces Flow do zbierania tweetów do SharePointa
	- Wyświetl tweety w aplikacji PowerApps przy użyciu usługi Twitter
	- Stwórz ekran odpowiedzi w PowerApps

#### **Moduł 6: Aplikacje oparte na modelu**

- Czym jest aplikacja oparta na modelu?
- Gdzie będą przechowywane moje dane?
- Jak stworzyć aplikację opartą na modelu
- Podsumowanie aplikacje kanwy vs aplikacje oparte na modelu

Adres korespondencyjny:

DAGMA Szkolenia IT | ul. Bażantów 6a/3 | Katowice (40-668) tel. 32 793 11 80 | szkolenia@dagma.pl szkolenia.dagma.eu

DAGMA Sp. z o.o. z siedzibą w Katowicach (40-478), ul. Pszczyńska 15 Sąd Rejonowy Katowice-Wschód w Katowicach Wydział VIII Gospodarczy Numer KRS: 0000130206, kapitał zakładowy: 75 000 zł Numer NIP: 634-012-60-68, numer REGON: 008173852

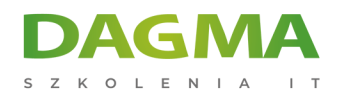

- LAB: Aplikacja oparta na modelu
	- Przełącz się na tryb aplikacja opartej na modelu w PowerApps
	- Nawigacja po interfejsie aplikacji opartej na modelu
	- Przetestuj przykładową aplikację
	- Edytuj przykładową aplikację

#### **Moduł 7: Integracja z PowerApp**

- Osadzanie PowerApps w MS Teams
- Osadzanie PowerApps w SharePoint Online
- Uruchomienie procesu Flow z aplikacji PowerApp
- LAB: Integracja PowerApp
	- Osadź swoją aplikację w MicrosoftTeams
	- Osadź swoją aplikację w SharePoint Online

**Tagi:**

Adres korespondencyjny:

DAGMA Szkolenia IT | ul. Bażantów 6a/3 | Katowice (40-668) tel. 32 793 11 80 | szkolenia@dagma.pl szkolenia.dagma.eu

DAGMA Sp. z o.o. z siedzibą w Katowicach (40-478), ul. Pszczyńska 15<br>Sąd Rejonowy Katowice-Wschód w Katowicach Wydział VIII Gospodarczy Numer KRS: 0000130206, kapitał zakładowy: 75 000 zł Numer NIP: 634-012-60-68, numer REGON: 008173852